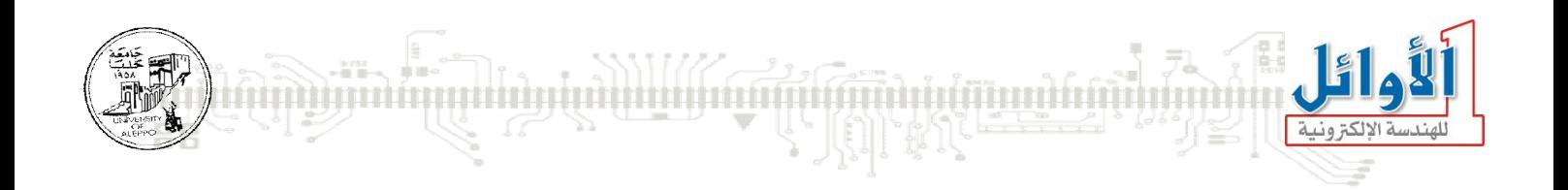

# برمجة المتحكمات المصغرة

# التجاربالعملية

# **الجلسة الثانية**

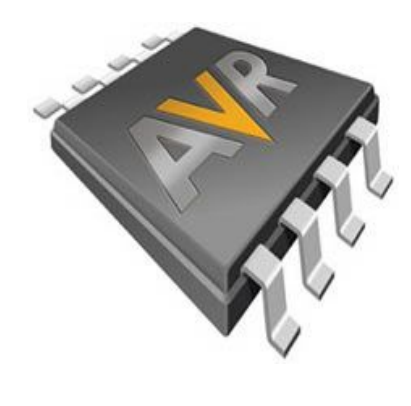

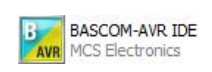

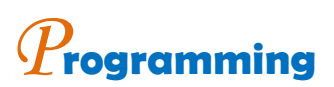

# *E***mbedded** *S***ystems** *M***icrocontroller**

*You Can Practice Microcontroller Programming Easily Now! WALID BALID, Tuesday, December 15, 2009* 

Essential Instructions in Bascom-AVR Bascom-AVR

● تعليمات التوجيهات الأساسية:

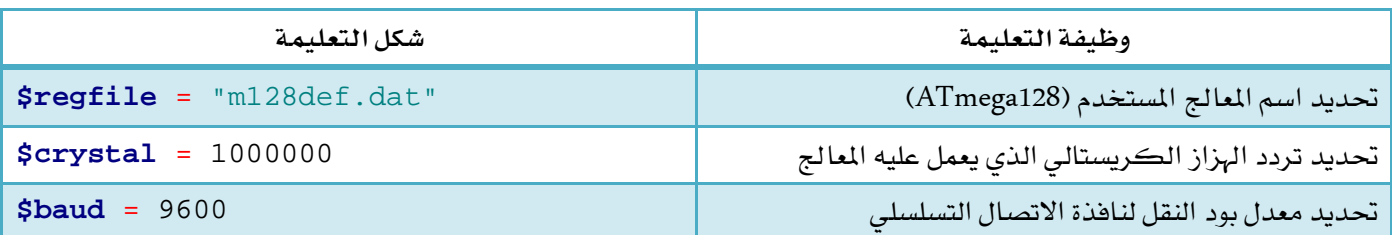

#### ● تعليمات التأخير الزمني:

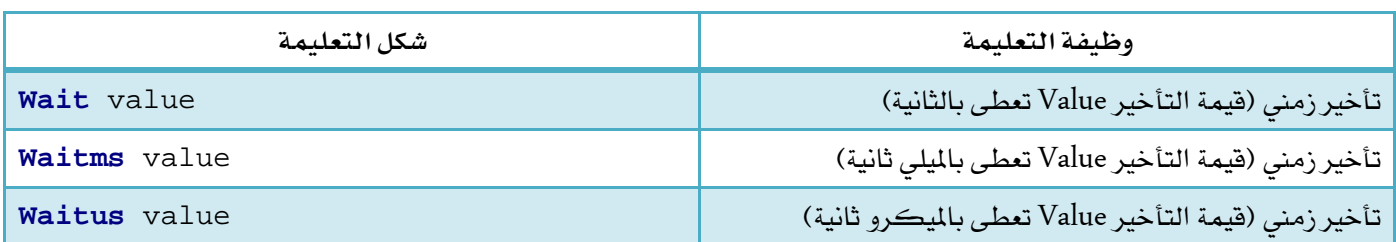

### ● تعليمات تعريف الأفطاب (دخل/خرج) ومقاومات الرفع الداخلية:

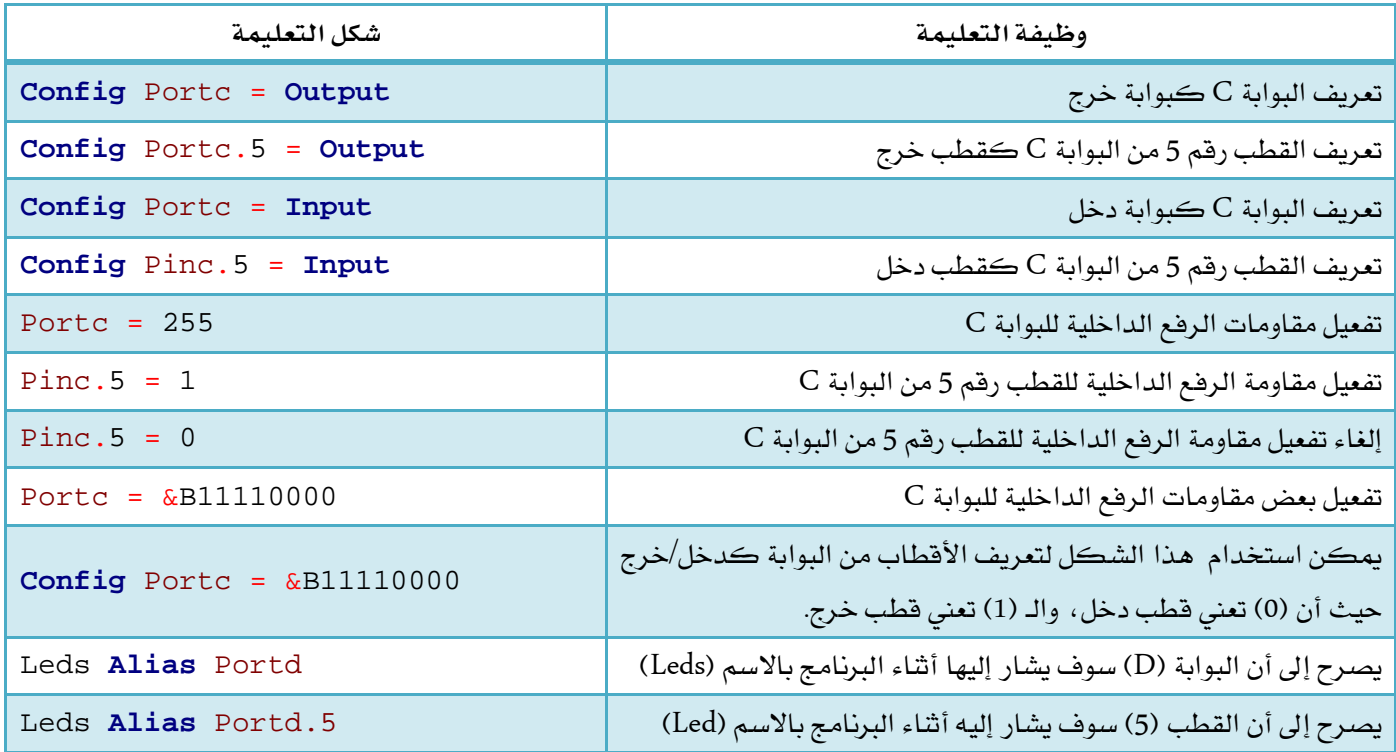

ملاحظة: عند تعريف بوابة أو فطب منها كدخل، فإنه يجب تحديد الحالة الابتدائية للقيمة على البوابة وإلا ستكون حالة ممانعة عالية على قطب البوابة. إن القيمة الابتدائية يمكن تحديدها من خلال تفعيل مقاومة الرفع الداخلية لقطب الدخل أو إلغائها. **Practical Class 2 Practical Class 2** *Programming Microcontrollers* 

黑臭

• تعليمات التعامل على مستوى البت (Set/Reset):

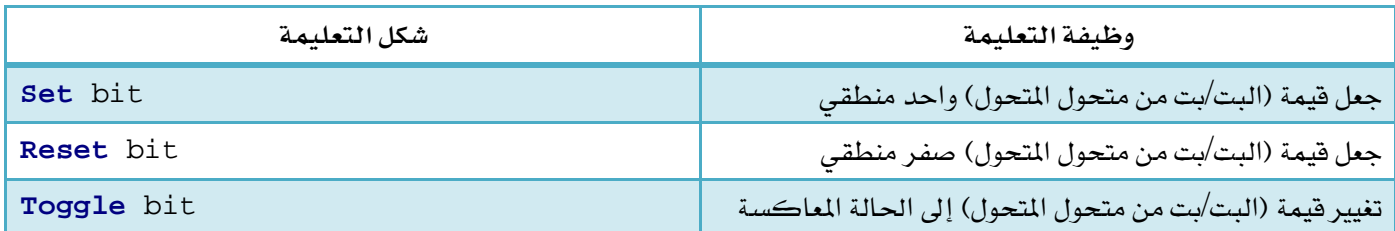

**·** التعليمات الشرطية:

图像

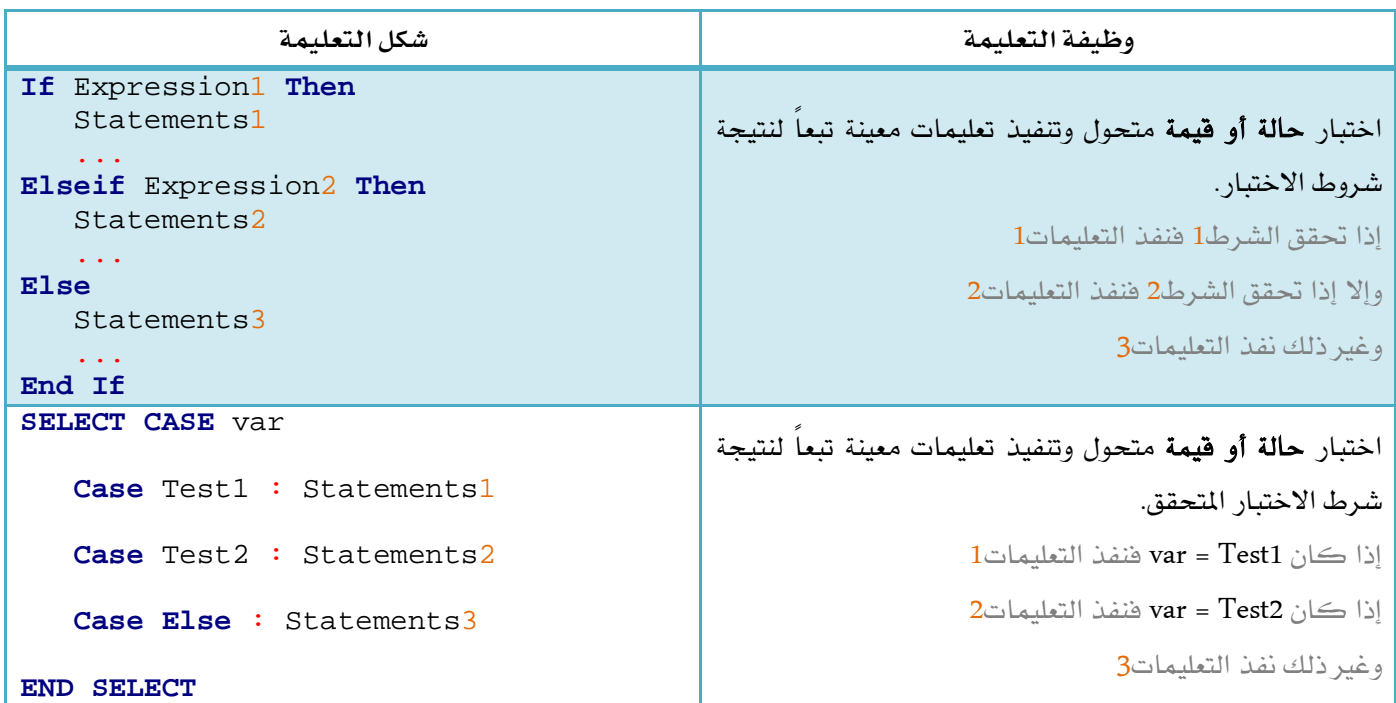

· تعليمات الحلقات:

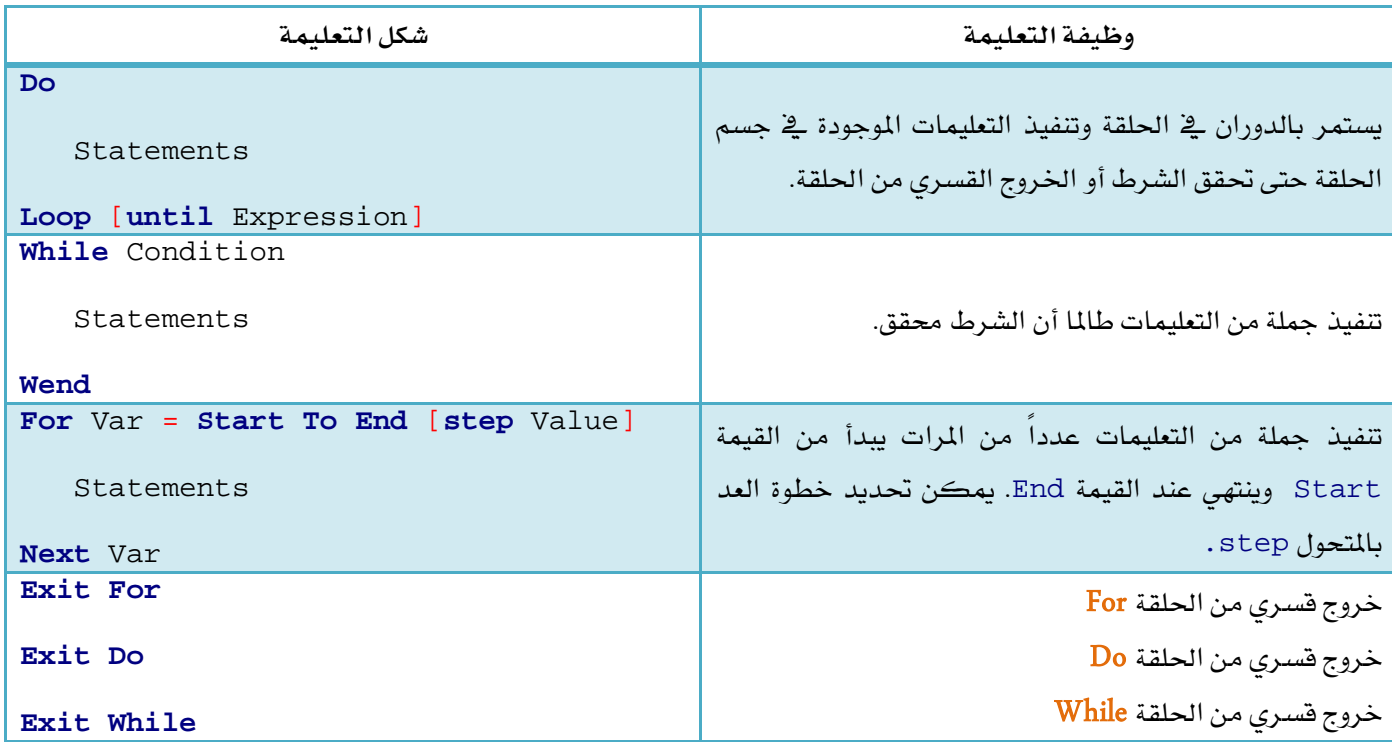

الجلسة الثانية . التحكمات المسنورة التي المسنورة المستخدمة المستخدمة التي المستخدمة التحكمات المسنورة

### ● تعليمات تعريف المتحولات في الذاكرة SRAM:

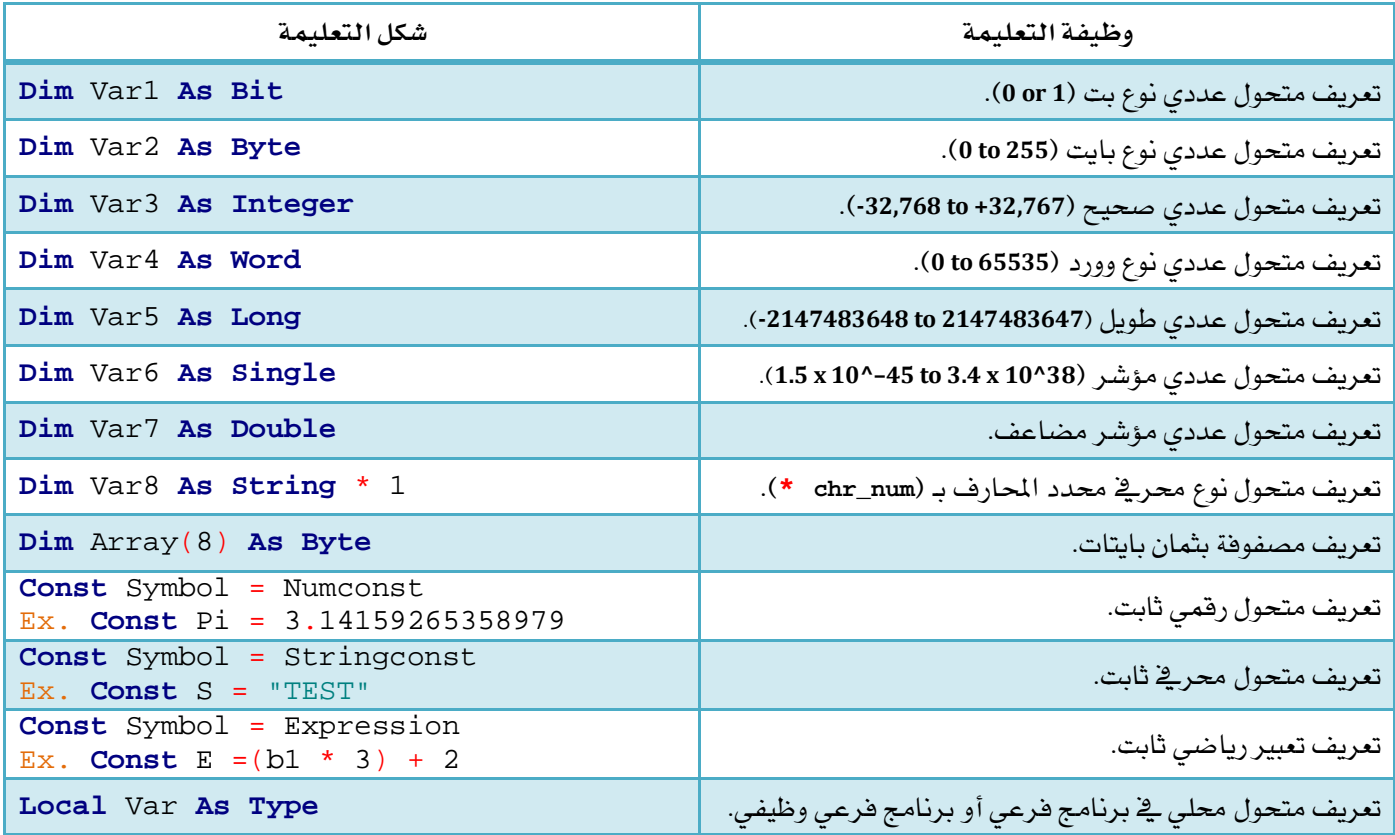

#### ● تعليمات قراءة حالة المداخل:

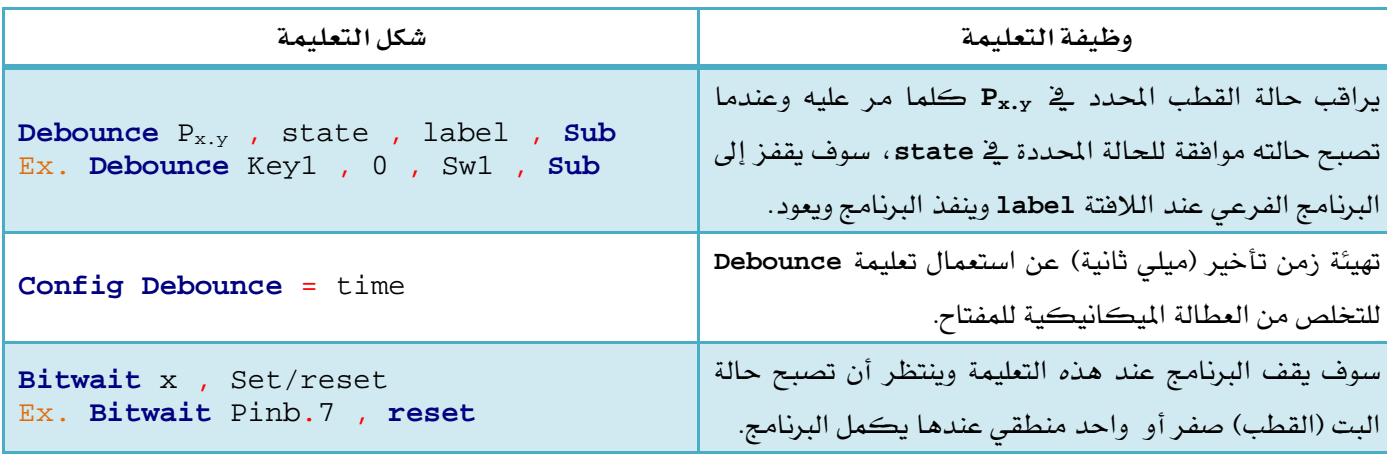

an Marian

التجرية الأولى: الثنائيات الضوئية التحركة العالمية العام 1: Scrolling LEDs

#### الغاية من التحرية:

استثمار بوابات المتحكم كبوابات خرج رقمي من أجل تشكيل حركة ضوئية باستخدام الثنائيات ضوئية. مخطط التوصيل:

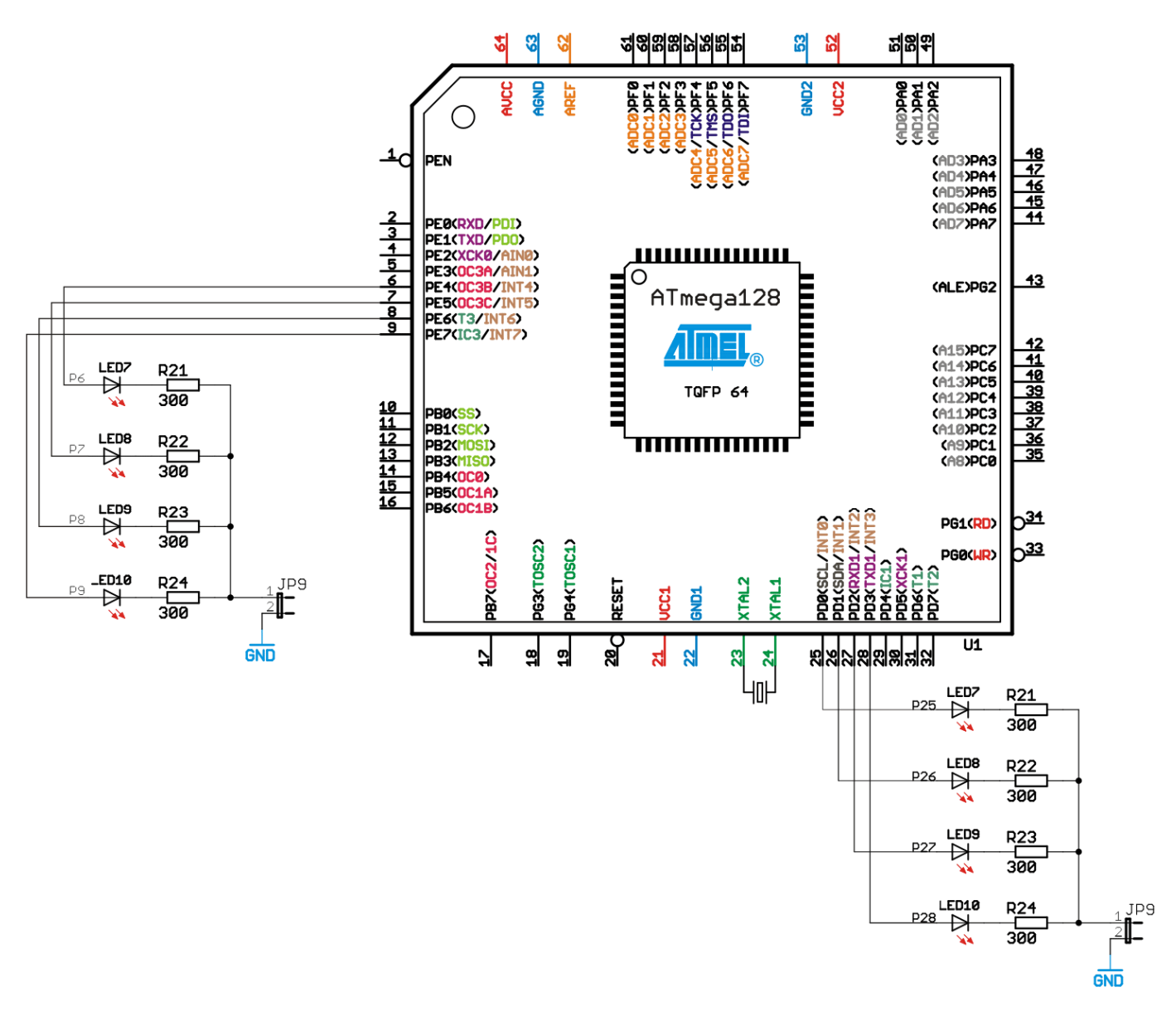

#### متطلبات توصيل:

JP9, JP10

### شرح عمل الدارة:

سوف نقوم بكتابة برنامج من أجل تشكيل حركة للثنائيات الضوئية بحيث أنه سوف يتم تشغيلها كما يلي:

- . تشغيل LEDs7.
- 2- انتظار مدة تأخير زمني ثانية.
- -3

الجلسة الثانية<br>الجلسة الثانية : التانية : التاريخ التاريخ التاريخ التاريخ التاريخ التاريخ التاريخ التاريخ التاريخ التحاكمات الصغرة

4- وبعدها يتم إطفاء الشائيات الضوئية بشكل معاكس.

برنامج تشغيل الدارة:

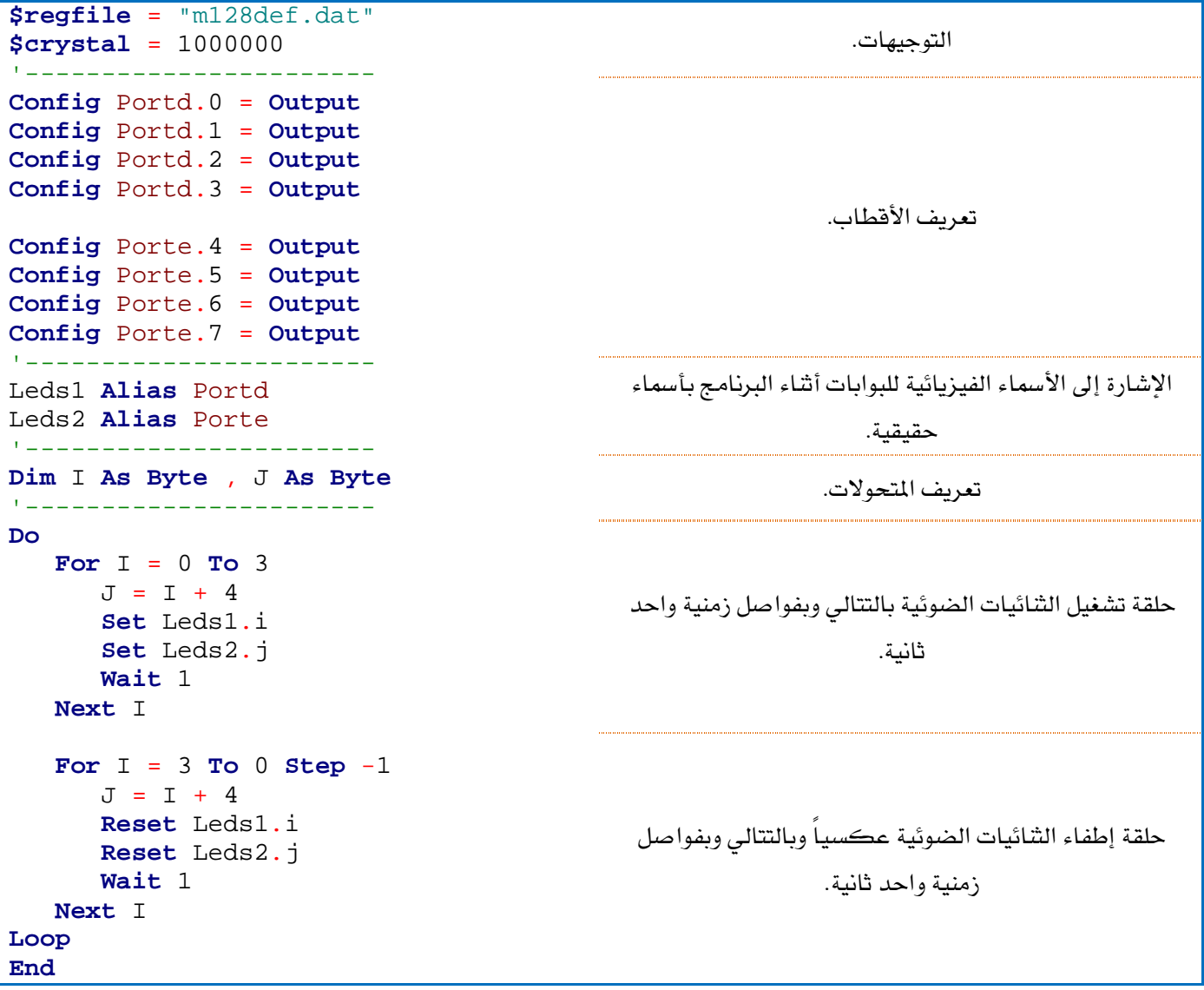

→ 3000 mm → 東田の

Exp  .2: Tact Switches

#### الغاية من التحرية:

استثمار أقطاب المتحكم كأقطاب دخل رقمي من أجل قراءة حالة مفاتيح لحظية.

#### مخطط التوصيل:

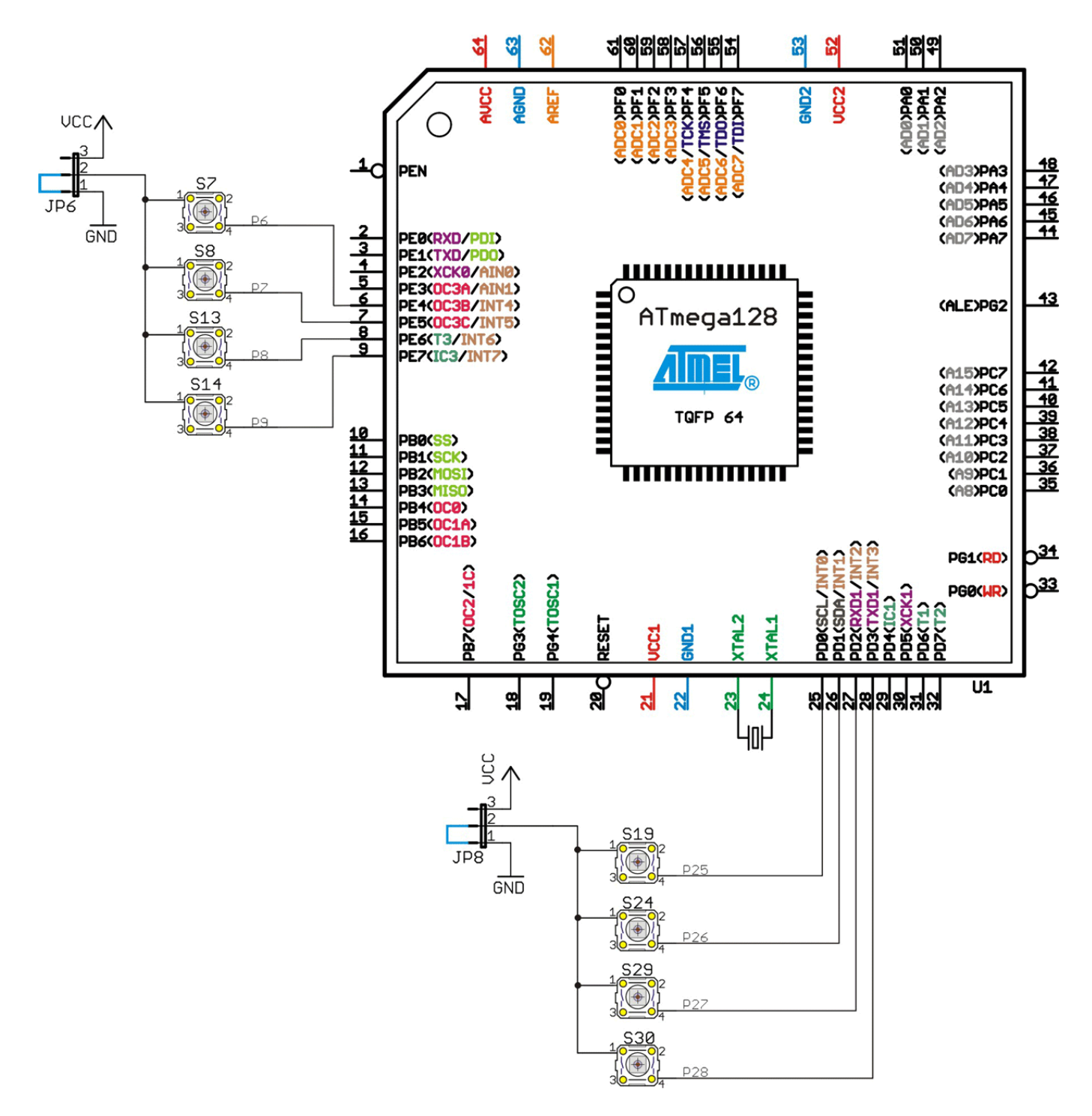

متطلبات توصيل:

JP6, JP8

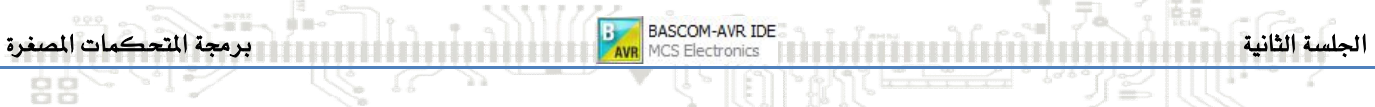

### شرح عمل الدارة:

سوف نقوم بكتابة برنامج من أجل قراءة حالة المفاتيح اللحظية في حالتين:

- 1- الوصلات JP6, JP8 موصلة إلى GND (قراءة الجبهة الهابطة على القطب).
	- 2- الوصلات JP8 موصلة إلى JP6, GND موصلة إلى VCC.

## **GND** JP6, JP8

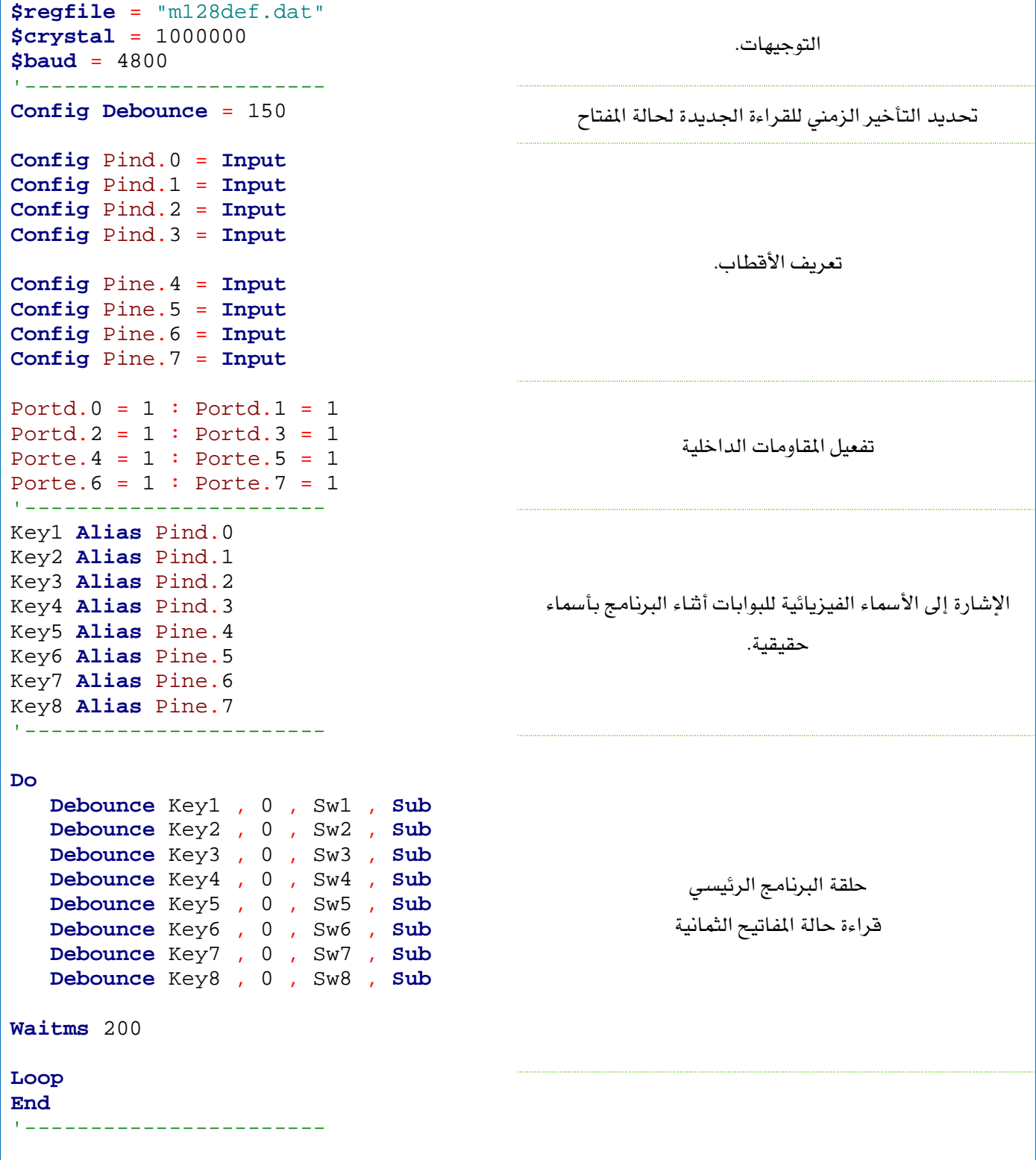

 $\begin{array}{c} \text{where}\\ \text{where} \end{array} \begin{array}{c} \text{if } \mathbb{R}^d\\ \text{if } \mathbb{R}^d \end{array}$ 

**PETE** 

```
البرامج الفرعية
                                                 طباعة اسم المفتاح المضغوط على النافذة التسلسلية
                                                      والعودة إلى حلقة البرنامج الرئيسية
Sw1:
    Print "Switch(1) is pressed!"
Return
'/------------
Sw2:
    Print "Switch(2) is pressed!"
Return
'/------------
Sw3:
    Print "Switch(3) is pressed!"
Return
'/------------
Sw4:
    Print "Switch(4) is pressed!"
Return
'/------------
Sw5:
    Print "Switch(5) is pressed!"
Return
'/------------
Sw6:
    Print "Switch(6) is pressed!"
Return
'/------------
Sw7:
    Print "Switch(7) is pressed!"
Return
'/------------
Sw8:
    Print "Switch(8) is pressed!"
Return
```
**VCC** JP8**و GND** JP6,

ية هذه الحالة فإنه يجب إلغاء تفعيل مقاومات الرفع الداخلية للبوابة PortD وتفعيل مقاومات سحب إلى النقطة

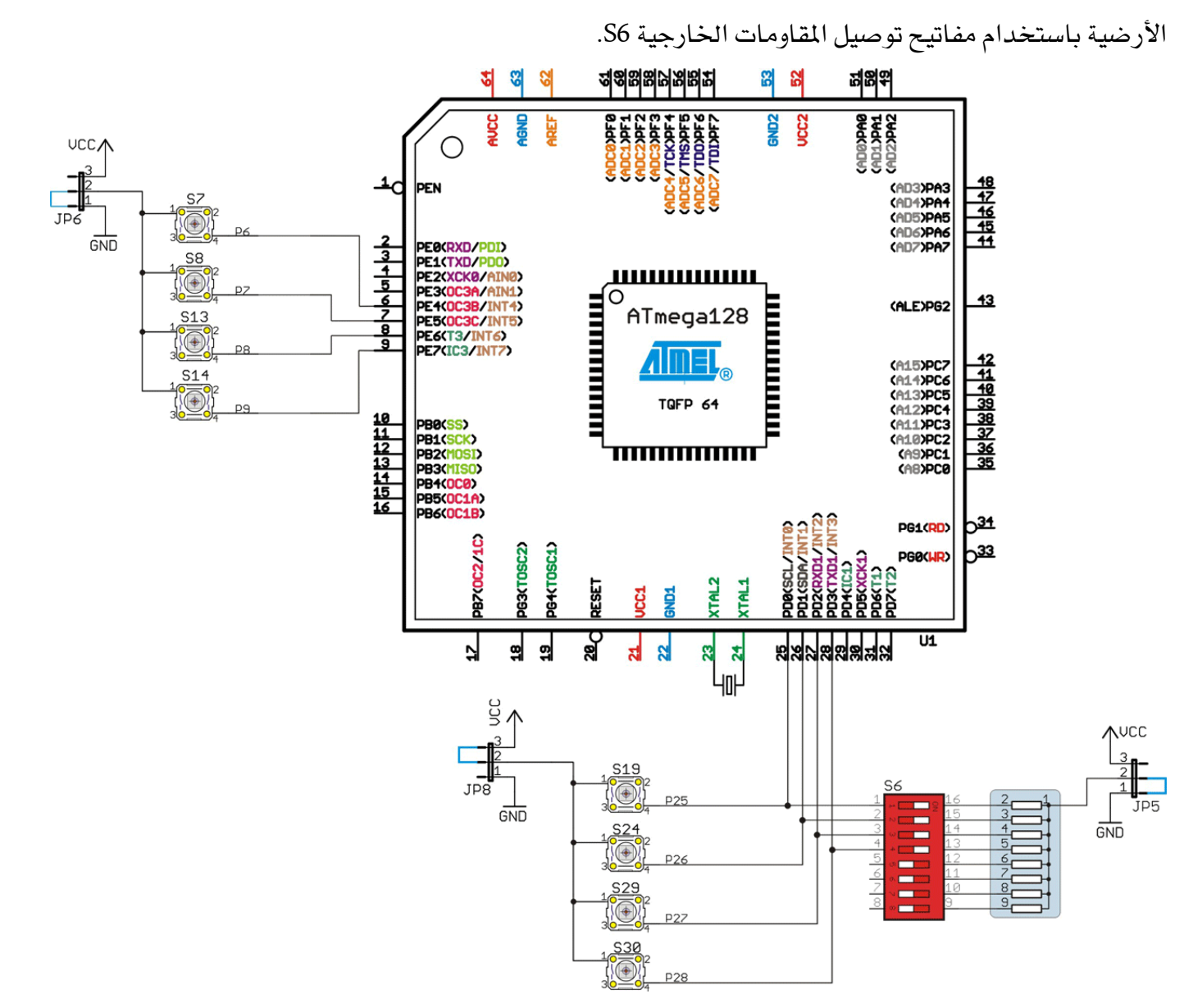

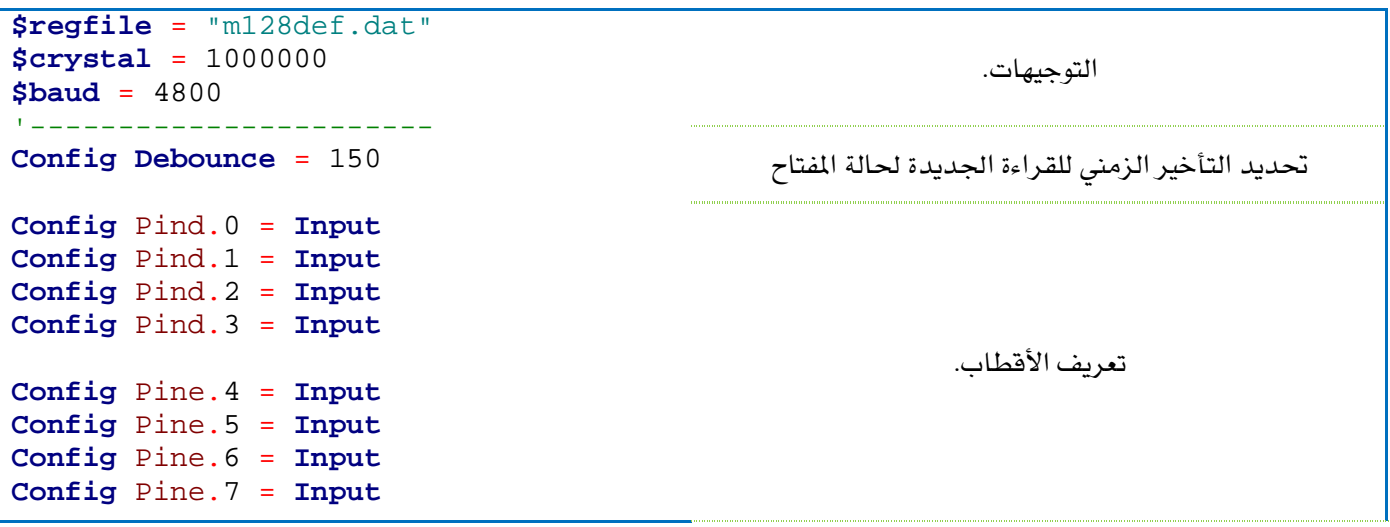

**Practical Class 2 Programming Microcontrollers** uri ne Portd. $0 = 0$ : Portd. $1 = 0$ Portd.2 =  $0$  : Portd.3 =  $0$ الغاء تفعيل المقاومات الداخلية للبواية Portd Porte. $4 = 1$  : Porte. $5 = 1$ Porte.6 =  $1:$  Porte.7 = 1 PortE '----------------------- Key1 **Alias** Pind.0 Key2 **Alias** Pind.1 Key3 **Alias** Pind.2 Key4 **Alias** Pind.3 الإشارة إلى الأسماء الفيزيائية للبوابات أشاء البرنامج بأسماء Key5 **Alias** Pine.4 حقيقية. Key6 **Alias** Pine.5 Key7 **Alias** Pine.6 Key8 **Alias** Pine.7 '----------------------- **Do Debounce** Key1 , 0 , Sw1 , **Sub Debounce** Key2 , 0 , Sw2 , **Sub Debounce** Key3 , 0 , Sw3 , **Sub Debounce** Key4 , 0 , Sw4 , **Sub** حلقة البرنامج الرئيسي **Debounce** Key5 , 0 , Sw5 , **Sub Debounce** Key6 , 0 , Sw6 , **Sub** قراءة حالة المفاتيح الثمانية **Debounce** Key7 , 0 , Sw7 , **Sub Debounce** Key8 , 0 , Sw8 , **Sub Waitms** 200 **Loop End** '----------------------- Sw1: **Print** "Switch(1) is pressed!" **Return** '/------------ Sw2: **Print** "Switch(2) is pressed!" **Return** '/------------ Sw3: **Print** "Switch(3) is pressed!" **Return** '/------------ Sw4: **Print** "Switch(4) is pressed!" **Return** '/------------ البرامج الفرعية Sw5: طباعة اسم المفتاح المضغوط على النافذة التسلسلية **Print** "Switch(5) is pressed!" **Return** والعودة إلى حلقة البرنامج الرئيسية '/------------ Sw6: **Print** "Switch(6) is pressed!" **Return** '/------------ Sw7: **Print** "Switch(7) is pressed!" **Return** '/------------ Sw8: **Print** "Switch(8) is pressed!" **Return** 

Exp / .3: Expansion Connectors

### الغاية من التجربة:

استثمار توسعات البوابات من أجل أغراض الدخل — الخرج الرقمي وتفعيل/إلغاء مقاومات الرفع خارجية. مخطط التوصيل:

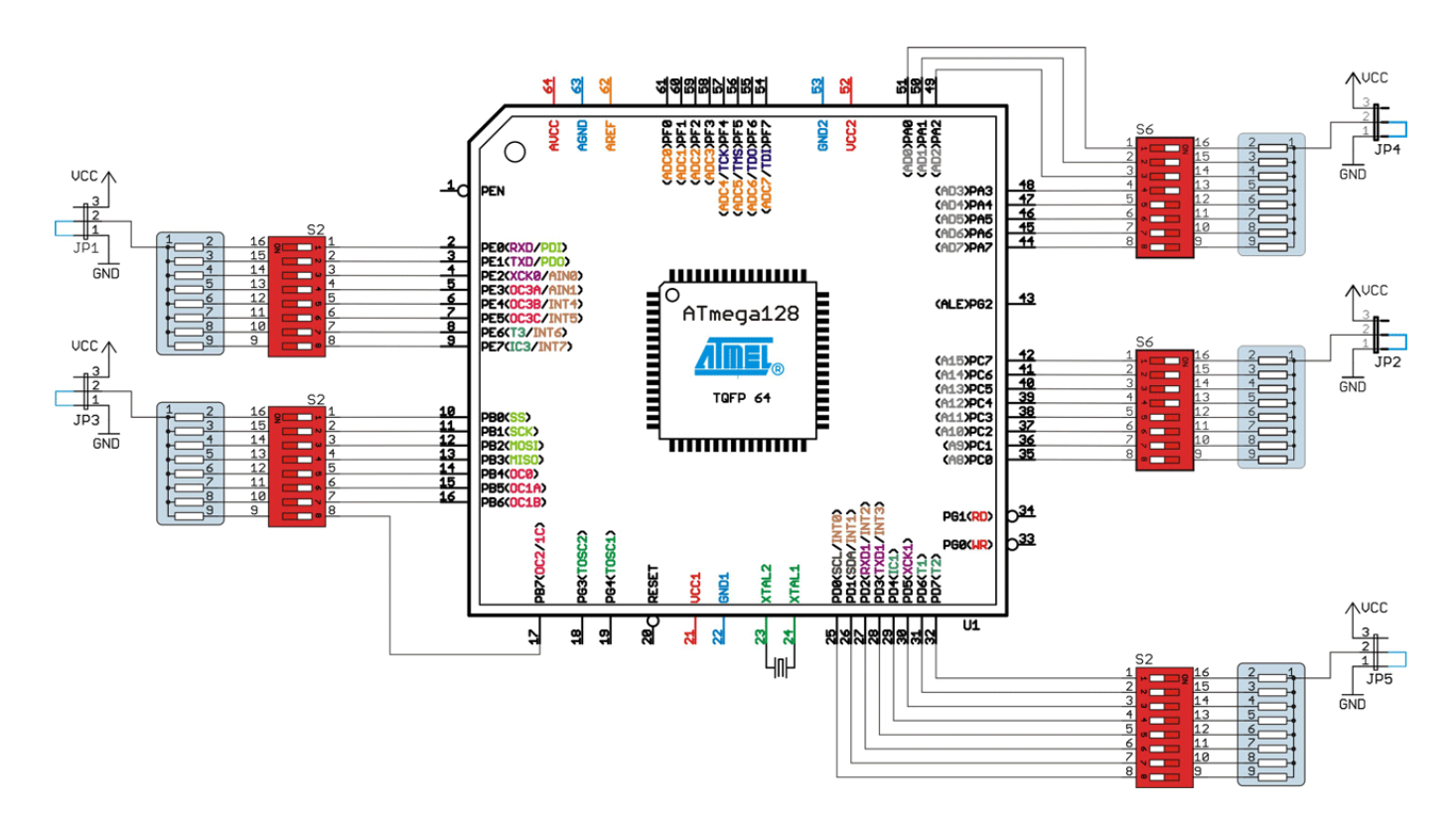

#### متطلبات توصيل:

يجب فصر الوصلات JP1~ JP6 حسب حالة المقاومة الخارجية للبوابة (رفع – سحب).

### شرح عمل الدارة:

سوف نقوم بكتابة برنامج نعرف فيه جميع البوابات أعلاه كبوابات دخل رقمي ومن ثم سنقوم بقراءة القيم على مداخل البوابات عند تغيير قيمة الدخل باستخدام مفاتيح توصيل المقاومات الخارجية (S) ـ2 حالتين:

- 1- المقاومات الخارجية موصلة إلى النقطة VCC (مقاومات رفع للبوابات).
- 2- المقاومات الخارجية موصلة إلى النقطة GND (مقاومات سحب للبوابات).

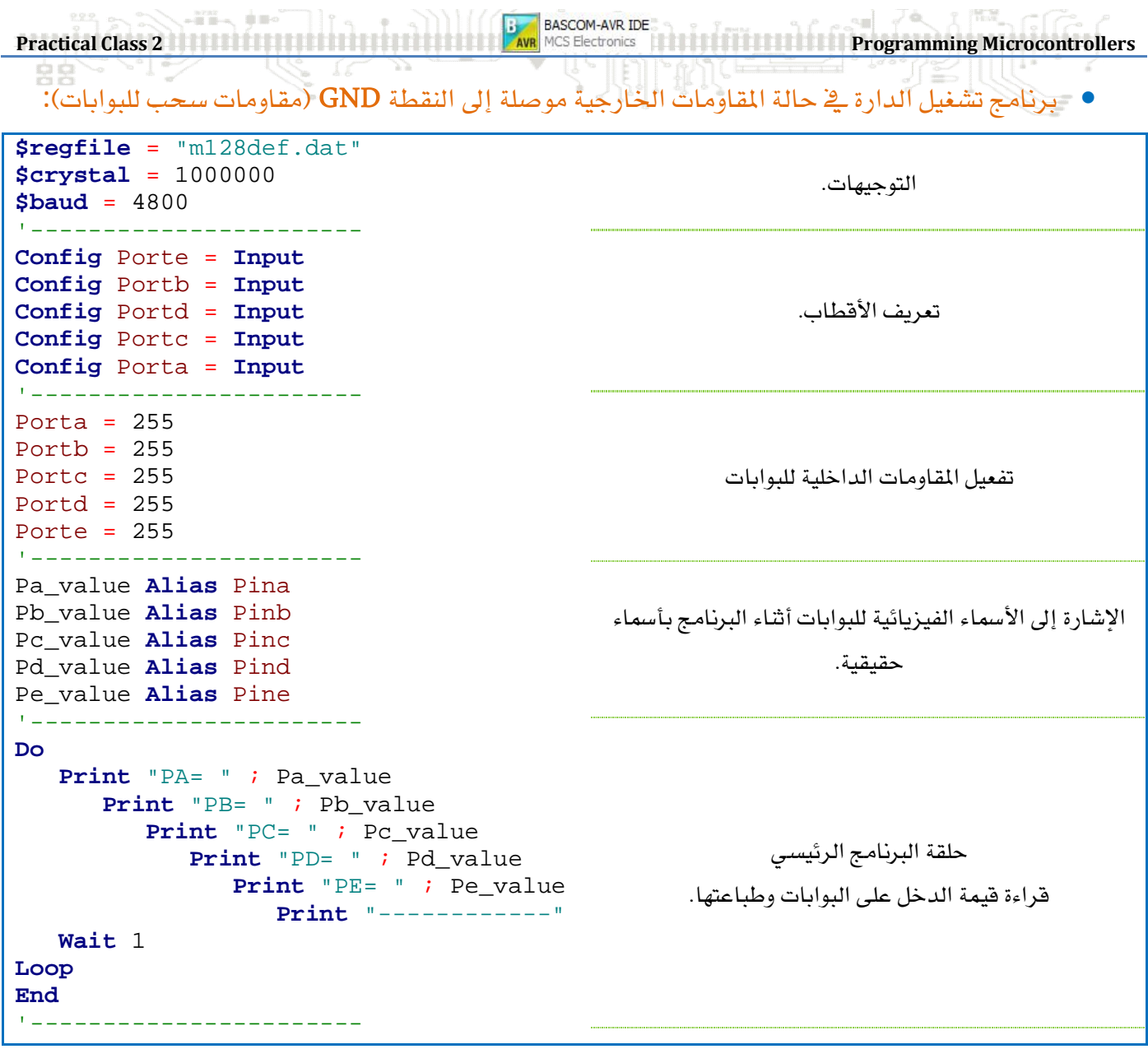

```
الجلسة الثانية التقانية المستخرج المستخرج المستخرج المستخدمة المستخدمة المستخرج المستخرج المستخرج المستخرج المستخرج المستخرج
    ●    برنامج تشغيل الدار ة في حالة المقاومات الخارجية موصلة إلى النقطة VCC (مقاومات رفع للبوابات):
                                                                     التوجيهات.
$regfile = "m128def.dat"
$crystal = 1000000 
$baud1 = 4800 
 '-----------------------
Config Porte = Input
Config Portb = Input
Config Portd = Input
Config Portc = Input
Config Porta = Input
'-----------------------
Porta = 0Portb = 0Portc = 0Portd = 0Porte = 0'-----------------------
Pa_value Alias Pina
Pb_value Alias Pinb
Pc_value Alias Pinc
Pd_value Alias Pind
Pe_value Alias Pine
'-----------------------
Open "com2:" For Binary As #1 
Do
    Print #1 , "PA= " ; Pa_value 
        Print #1 , "PB= " ; Pb_value 
          Print #1, "PC= "; Pc value
               Print #1 , "PD= " ; Pd_value 
                  Print #1 , "PE= " ; Pe_value
                      Print #1 , "-----------"
    Wait 1 
Loop 
Close #1 
End
 '-----------------------
                                                                   تعريف الأقطاب.
                                                           إلغاء تفعيل المقاومات الداخلية للبوايات
                                                      الإشارة إلى الأسماء الفيزيائية للبوابات أشاء البرنامج
                                                                   بأسماء حقيقية.
                                                                حلقة البرنامج الرئيسي
                                                         قراءة فيمة الدخل على البوابات وطباعتها.
```
Exp  .4: Controlling Relay (On/Of)

 $\label{eq:1} \begin{array}{ll} \mathcal{H}^{\text{R}}(\Omega) \\ \mathcal{H}^{\text{R}}(\Omega) & \text{if } \Omega \to \infty, \end{array}$ 

**COMPA** 

#### الغاية من التحرية:

استثمار مخارج بوابات المتحكم الرقمي للتحكم بعمل ريليه استطاعية.

مخطط التوصيل:

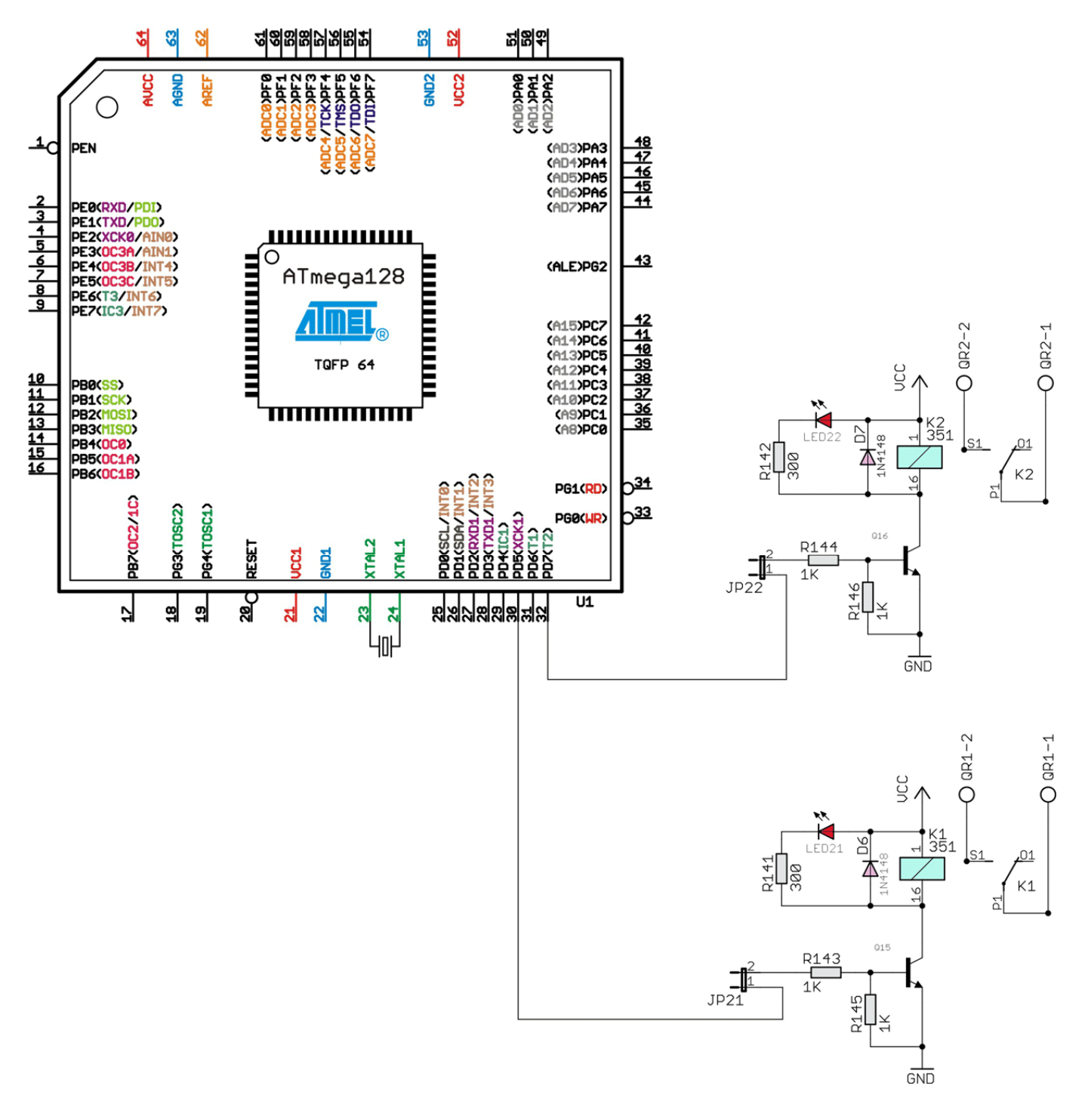

متطلبات توصيل:

JP22~ JP21

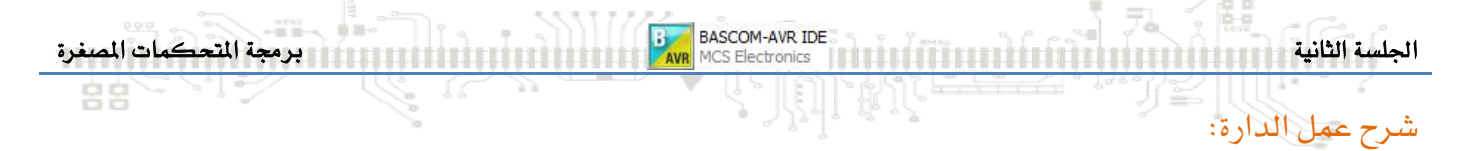

سوف نقوم بكتابة برنامج نعرف فيه البوابة Portd.5 والبوابة Portd.7 كبوابات خرج رقمي للتحكم بعمل

# الريليه K1 والريليه K2 على التوالي.

## برنامج تشغيل الدارة:

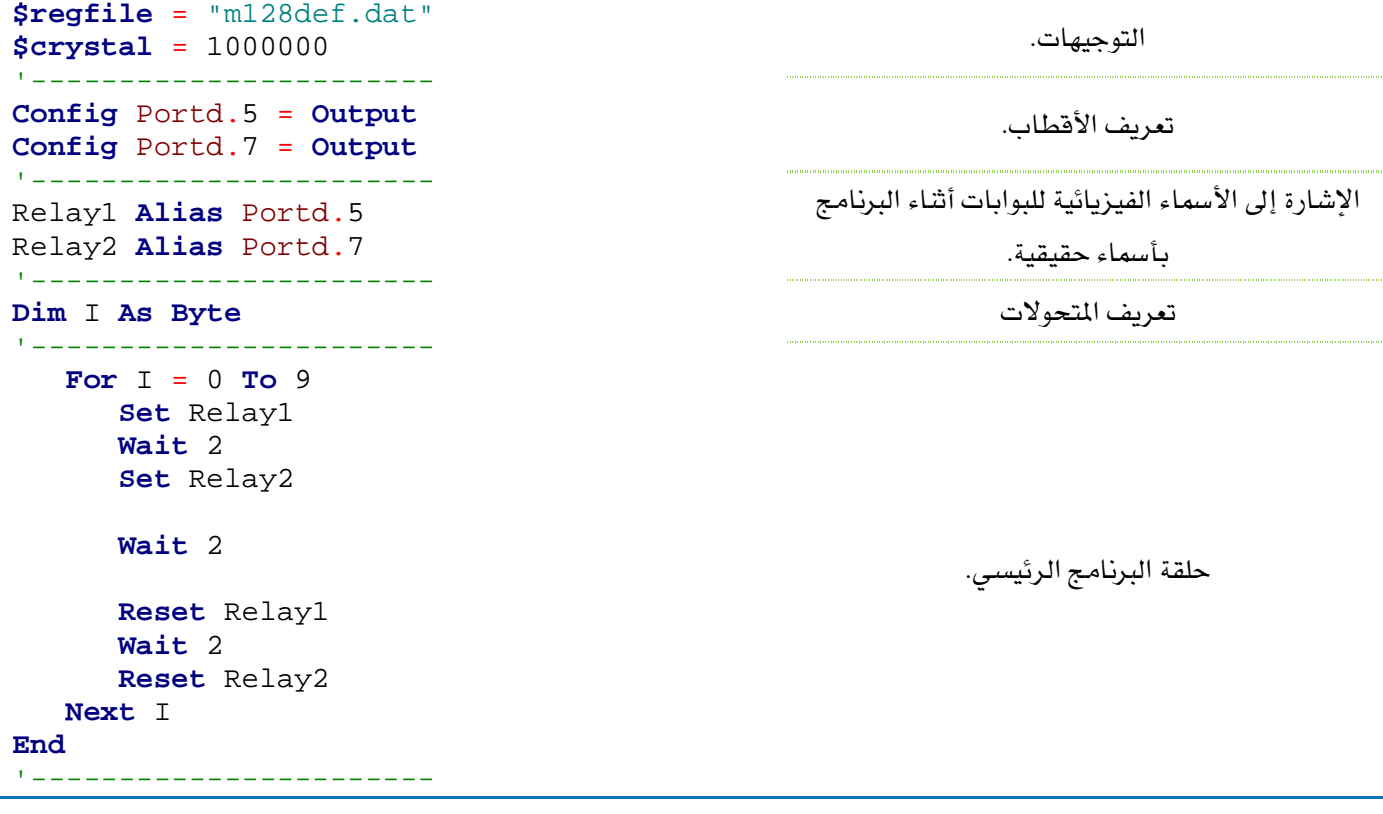